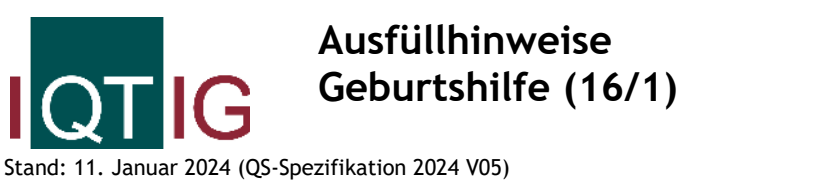

Copyright © 2024 IQTIG

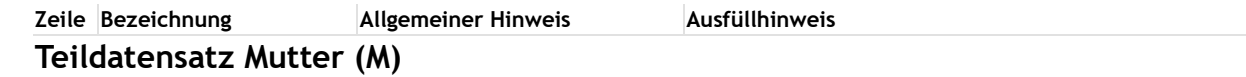

## **Art der Versicherung**

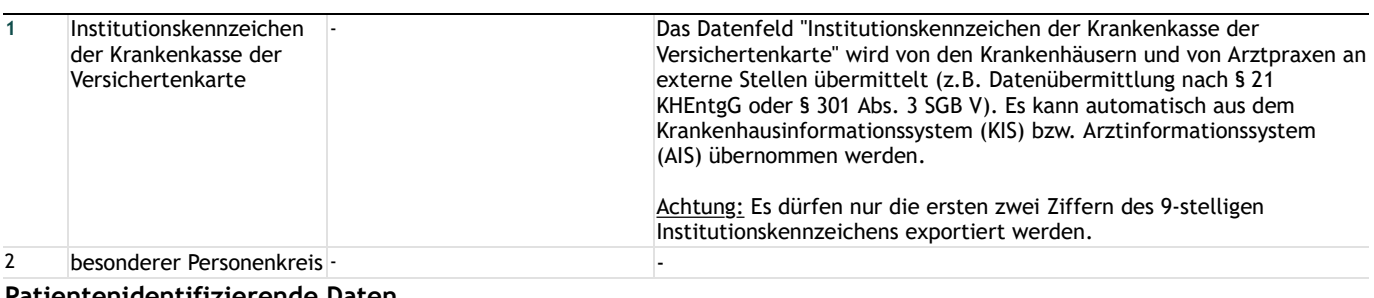

#### **Patientenidentifizierende Daten**

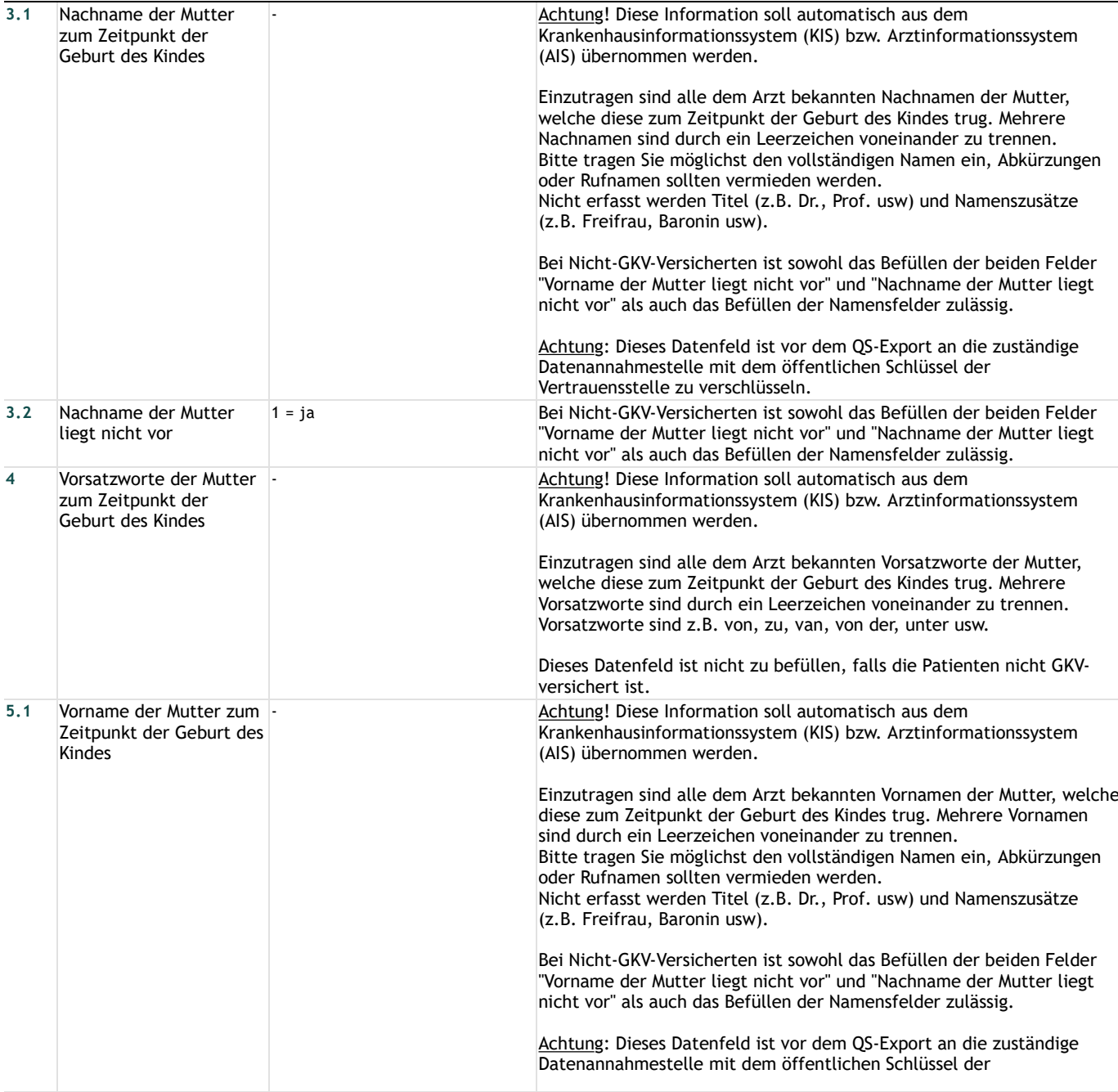

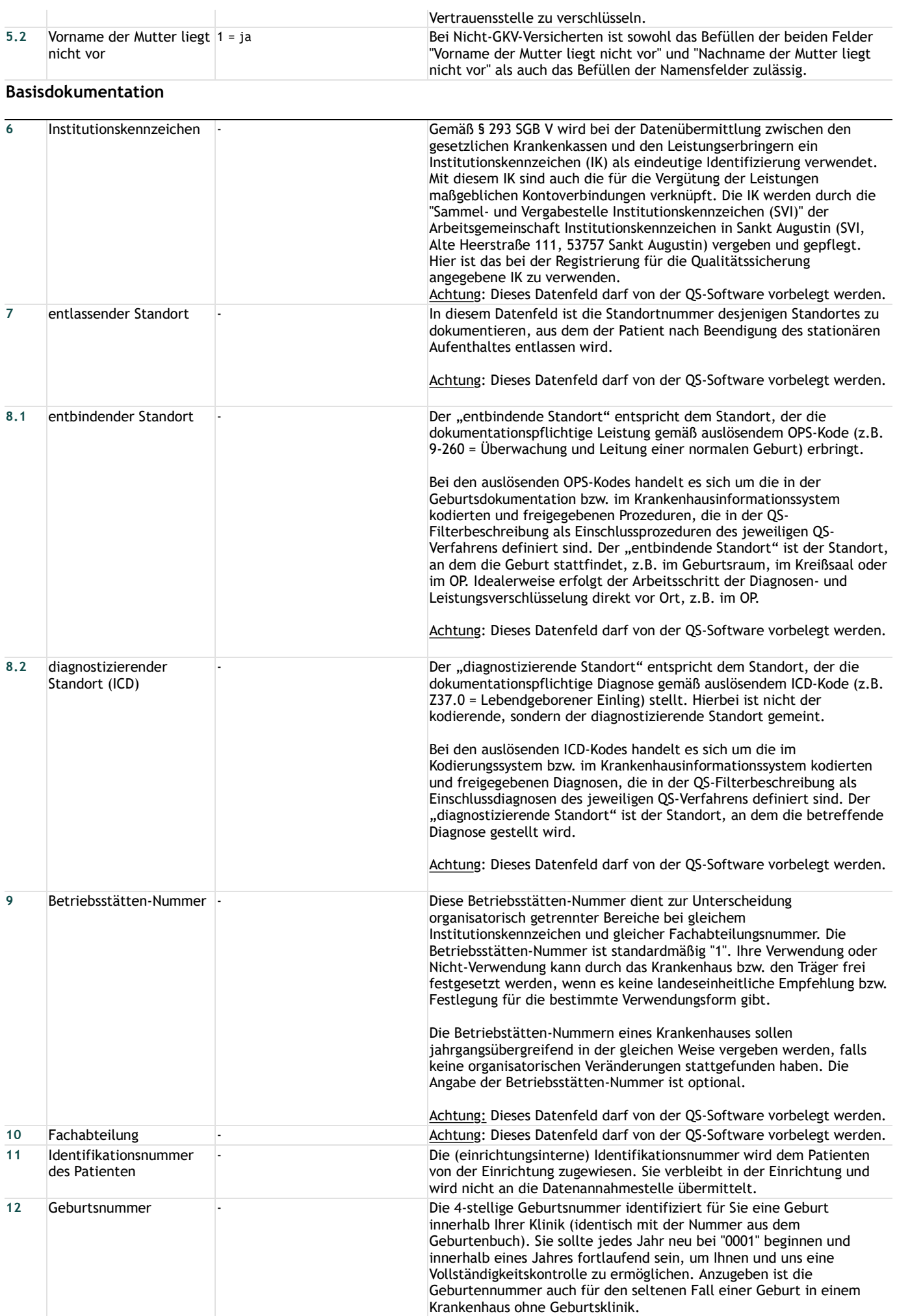

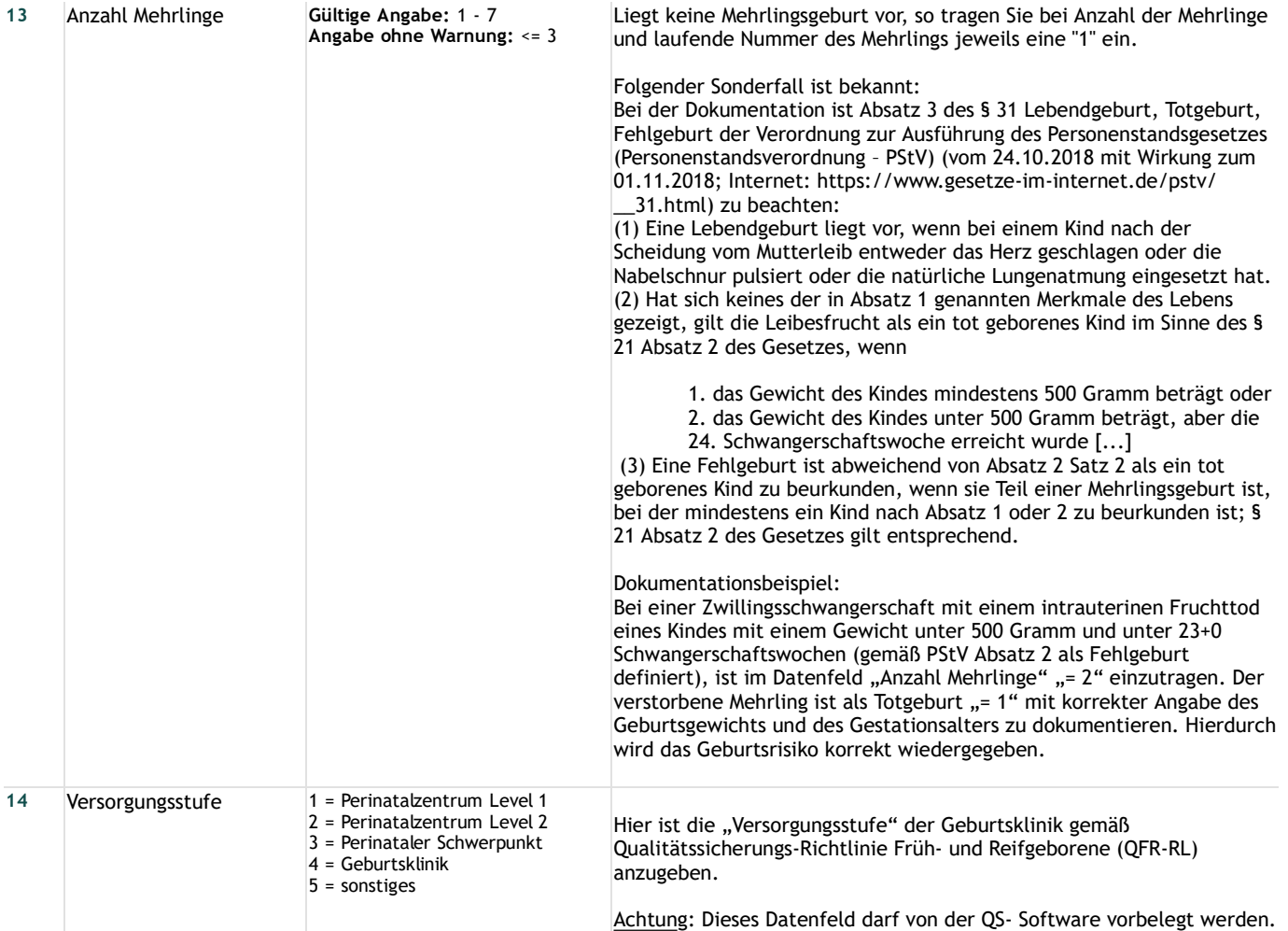

### **Basisdokumentation - Mutter**

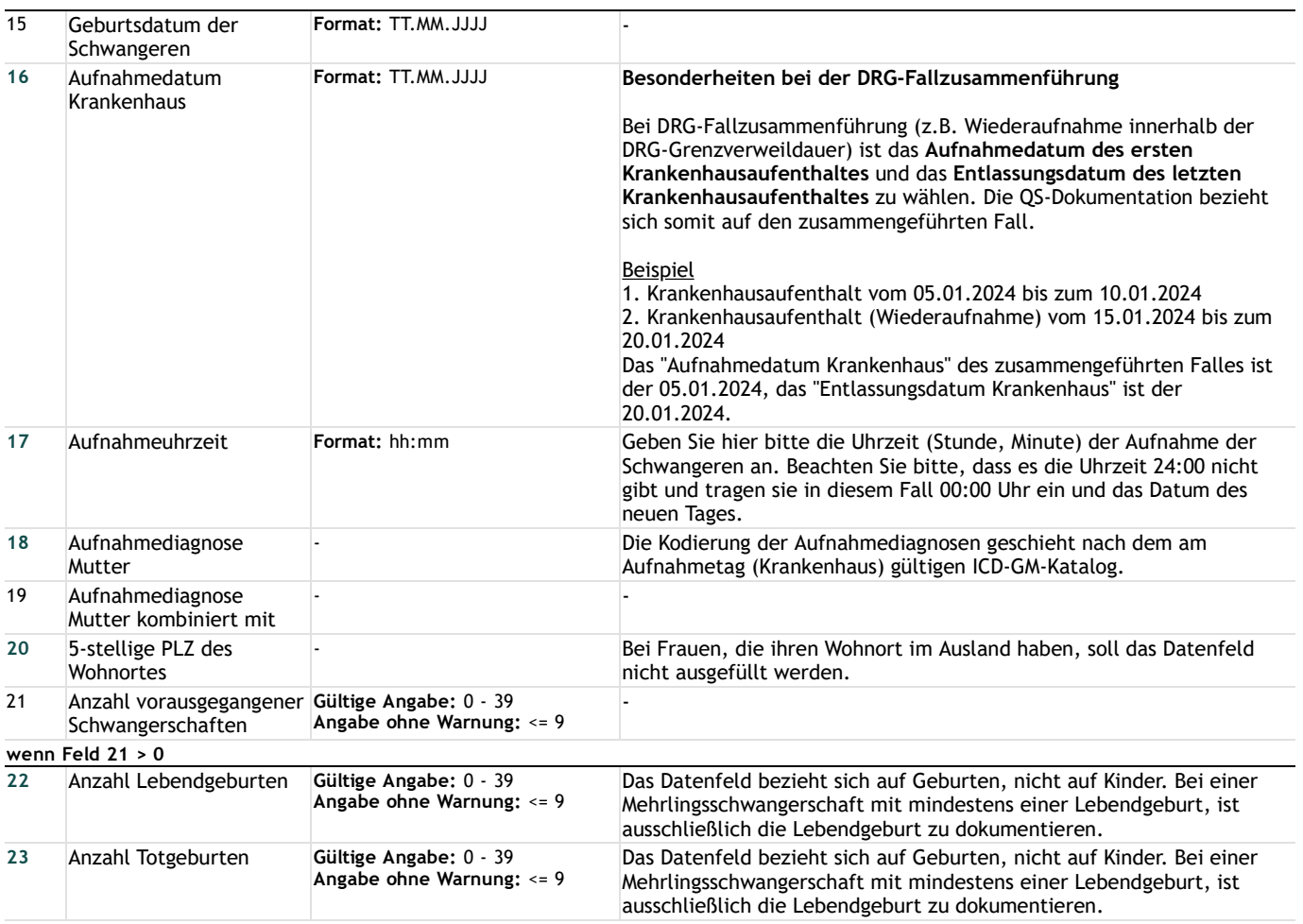

### **Jetzige Schwangerschaft**

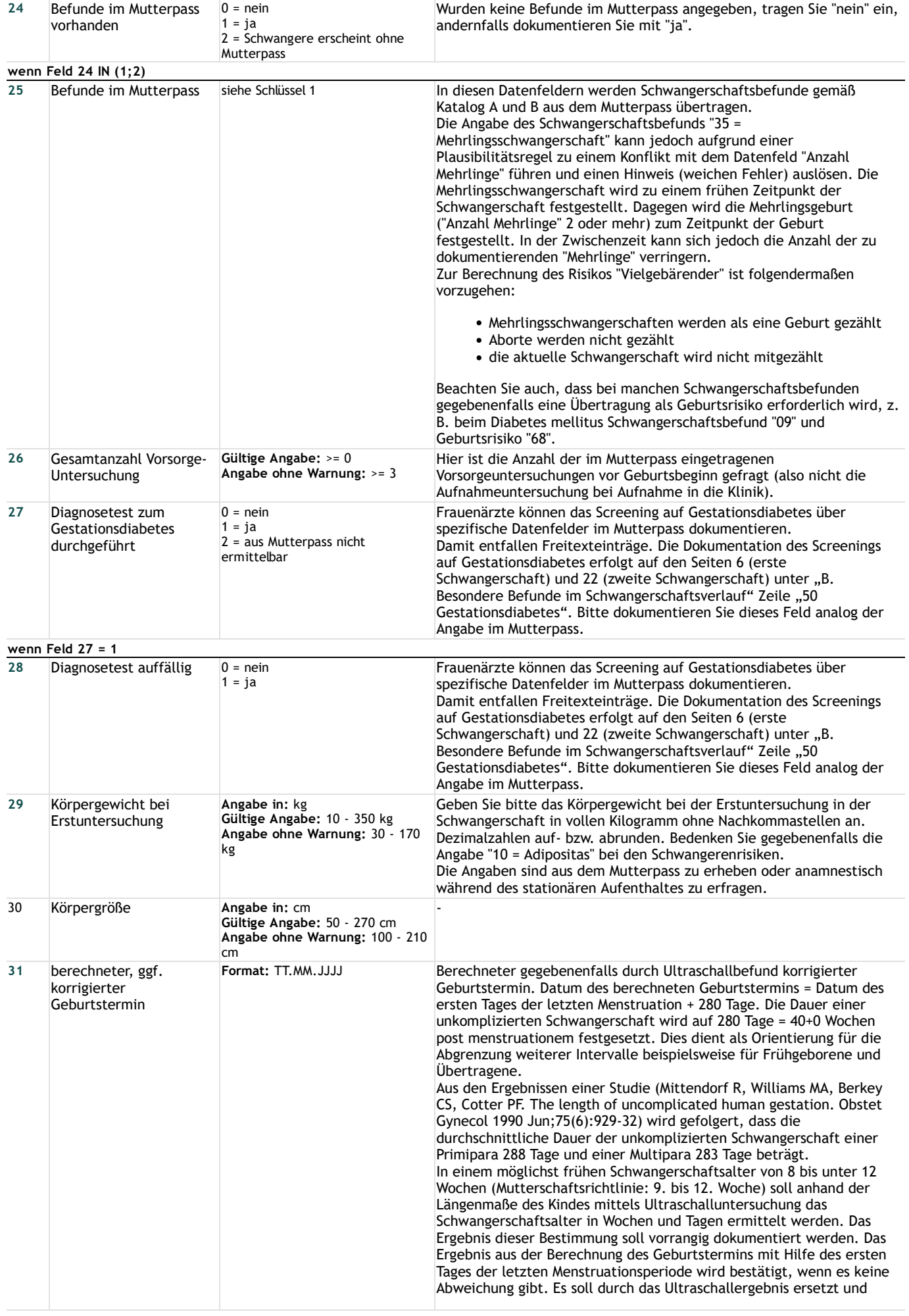

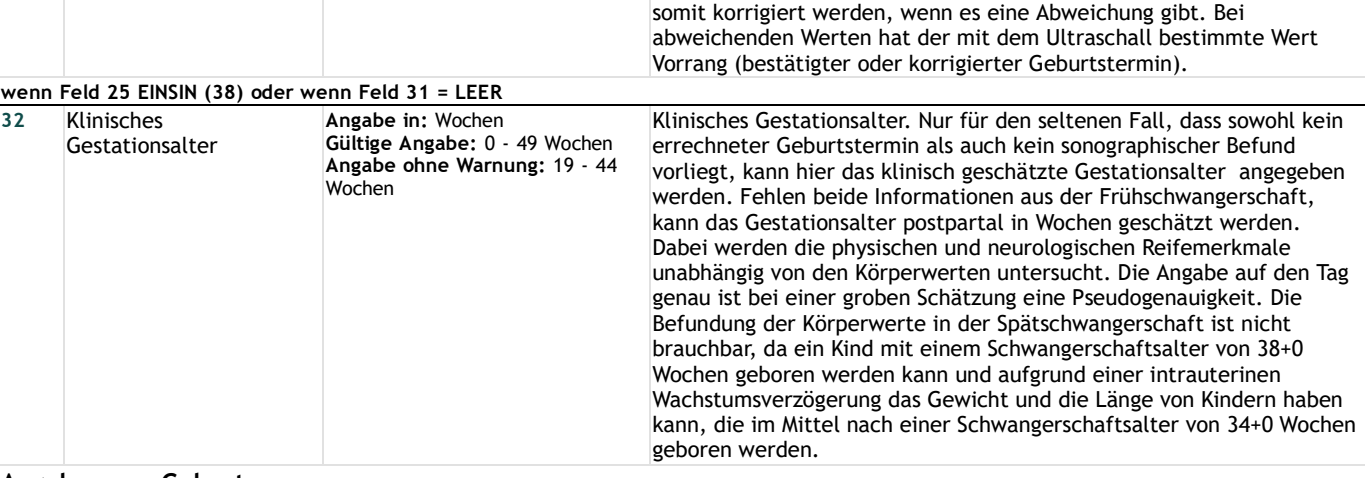

#### **Angaben zur Geburt**

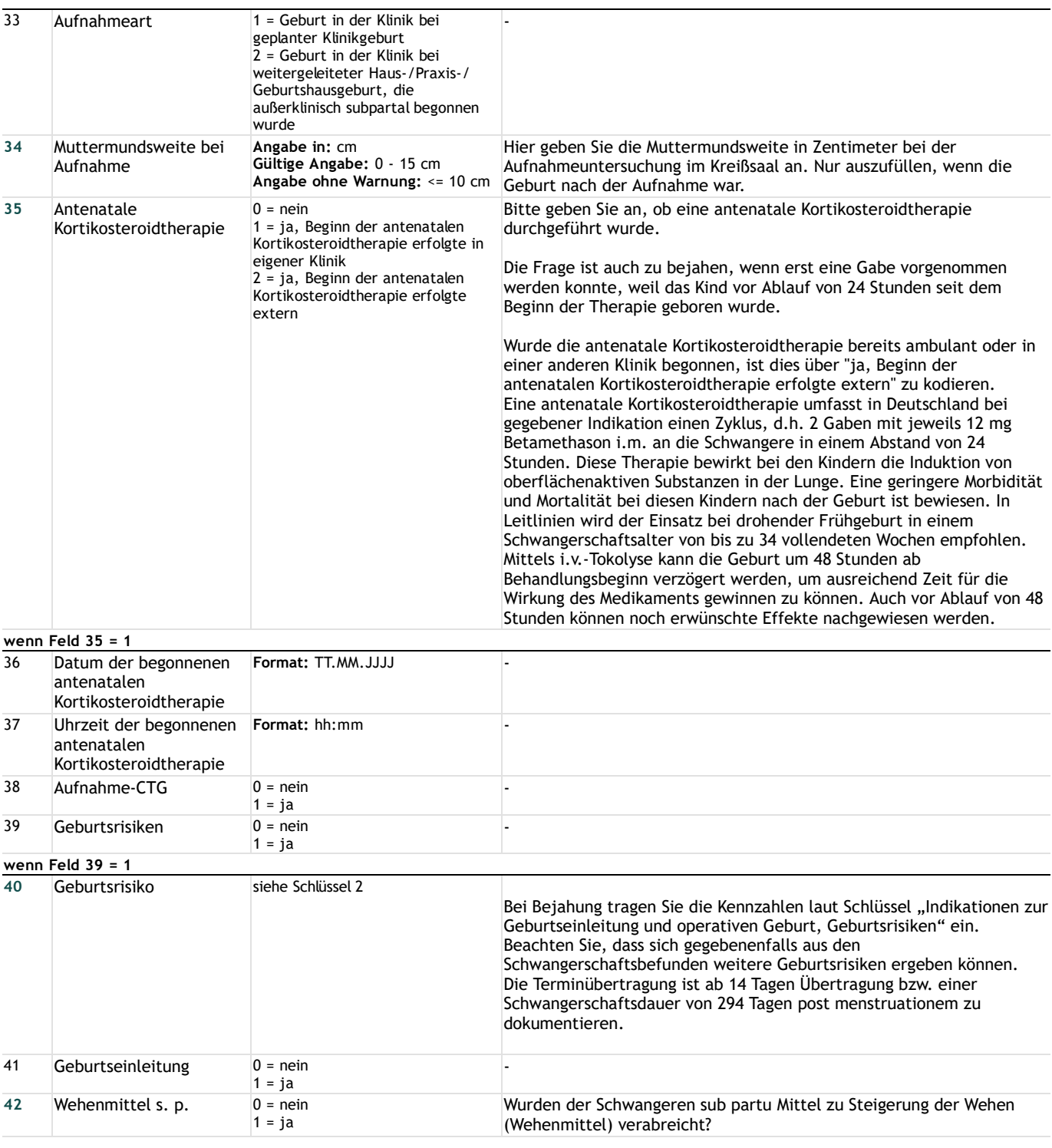

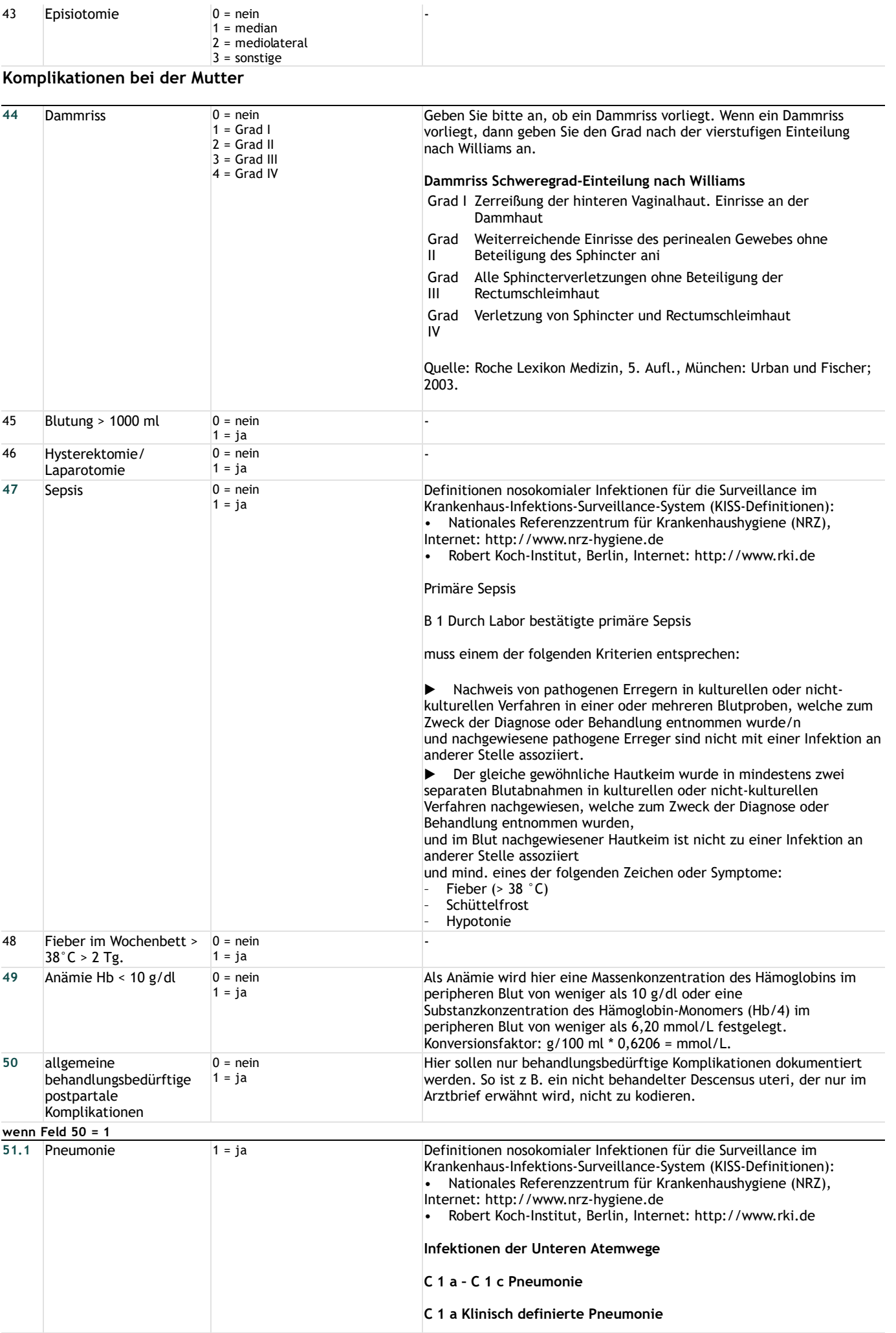

Mindestens eines der folgenden Zeichen lässt sich wiederholt bei Röntgenuntersuchungen des Thorax nachweisen (bei Patienten ohne pulmonale oder kardiale Grundkrankheit reicht ein aussagekräftiger Röntgen-Thorax Befund mit einem der nachfolgenden Zeichen):

- Neues oder progressives und persistierendes Infiltrat
- **Verdichtung**
- ▶ Kavernenbildung
- Pneumatozele bei Kindern unter einem Jahr

**und** mindestens eines der folgenden:

- Fieber > 38 °C
- ▶ Leukozytose ( $\geq 12.000/\text{mm}^3$ ) oder Leukopenie (< 4000/mm<sup>3</sup>)
- Verwirrtheit ohne andere Ursache bei Pat. ≥ 70 Jahre

**und** mindestens zwei der folgenden:

▶ Neues Auftreten von eitrigem Sputum/Trachealsekret oder Veränderung des Sputums/Trachealsekrets (Farbe, Konsistenz, Geruch) oder vermehrte respiratorische Sekretion oder vermehrtes Absaugen

- Neuer oder zunehmender Husten oder Dyspnoe oder Tachypnoe
- Rasselgeräusche oder bronchiales Atemgeräusch

Verschlechterung des Gasaustausches (z. B. erhöhter Sauerstoffbedarf, neue Beatmungsnotwendigkeit)

Für Patienten > 12 Monate bis zum 12. Lebensjahr existieren für die klinisch definierte Pneumonie zusätzliche Definitionen (siehe zusätzliche Definitionen C 1 d für Kinder > 12 Monate bis zum 12. Lebensjahr unter www.rki.de).

#### **C 1 b Gewöhnliche bakterielle Pneumonie/Pilzpneumonie**

Mindestens eines der folgenden Zeichen lässt sich wiederholt bei Röntgenuntersuchungen des Thorax nachweisen (bei Patienten ohne pulmonale oder kardiale Grundkrankheit reicht ein aussagekräftiger Röntgen-Thorax Befund mit einem der nachfolgenden Zeichen):

- Neues oder progressives und persistierendes Infiltrat
- **Verdichtung**
- ▶ Kavernenbildung
- ▶ Pneumatozele bei Kindern unter einem Jahr

**und** mindestens eines der folgenden:

- Fieber > 38 °C
- ▶ Leukozytose ( $\geq 12.000/\text{mm}^3$ ) oder Leukopenie (< 4000/mm<sup>3</sup>)
- ▶ Verwirrtheit ohne andere Ursache bei Pat. ≥ 70 Jahre

**und** mindestens eines der folgenden:

▶ Neues Auftreten von eitrigem Sputum/Trachealsekret oder Veränderung des Sputums/Trachealsekrets (Farbe, Konsistenz, Geruch) oder vermehrte respiratorische Sekretion oder vermehrtes Absaugen

- Neuer oder zunehmender Husten oder Dyspnoe oder Tachypnoe
- Rasselgeräusche oder bronchiales Atemgeräusch
- Verschlechterung des Gasaustausches (z. B. erhöhter

Sauerstoffbedarf, neue Beatmungsnotwendigkeit)

**und** mindestens eines der folgenden:

- $\blacktriangleright$  Erregernachweis im Blut
- ▶ Nachweis eines Erregers aus Pleuraflüssigkeit

Kultureller Nachweis eines ätiologisch in Frage kommenden Erregers aus Trachealsekret, bronchoalveoläre Lavage (BAL) oder geschützte Bürste

▶ Intrazellulärer Bakteriennachweis in ≥ 5 % der bei BAL gewonnenen Zellen

Positive quantitativer Kultur aus Lungenparenchym

Histopathologische Untersuchung zeigt Nachweis invasiver Pilzhyphen oder Pseudohyphen im Lungengewebe oder Abszesse oder Verdichtungen mit Ansammlung zahlreicher polymorphkerniger Neutrophilen in Bronchiolen und Alveolen

#### **C 1 c Atypische Pneumonie**

Mindestens eines der folgenden Zeichen lässt sich wiederholt bei Röntgenuntersuchungen des Thorax nachweisen (bei Patienten ohne pulmonale oder kardiale Grundkrankheit reicht ein aussagekräftiger Röntgen-Thorax Befund mit einem der nachfolgenden Zeichen):

- Neues oder progressives und persistierendes Infiltrat
- **Verdichtung**

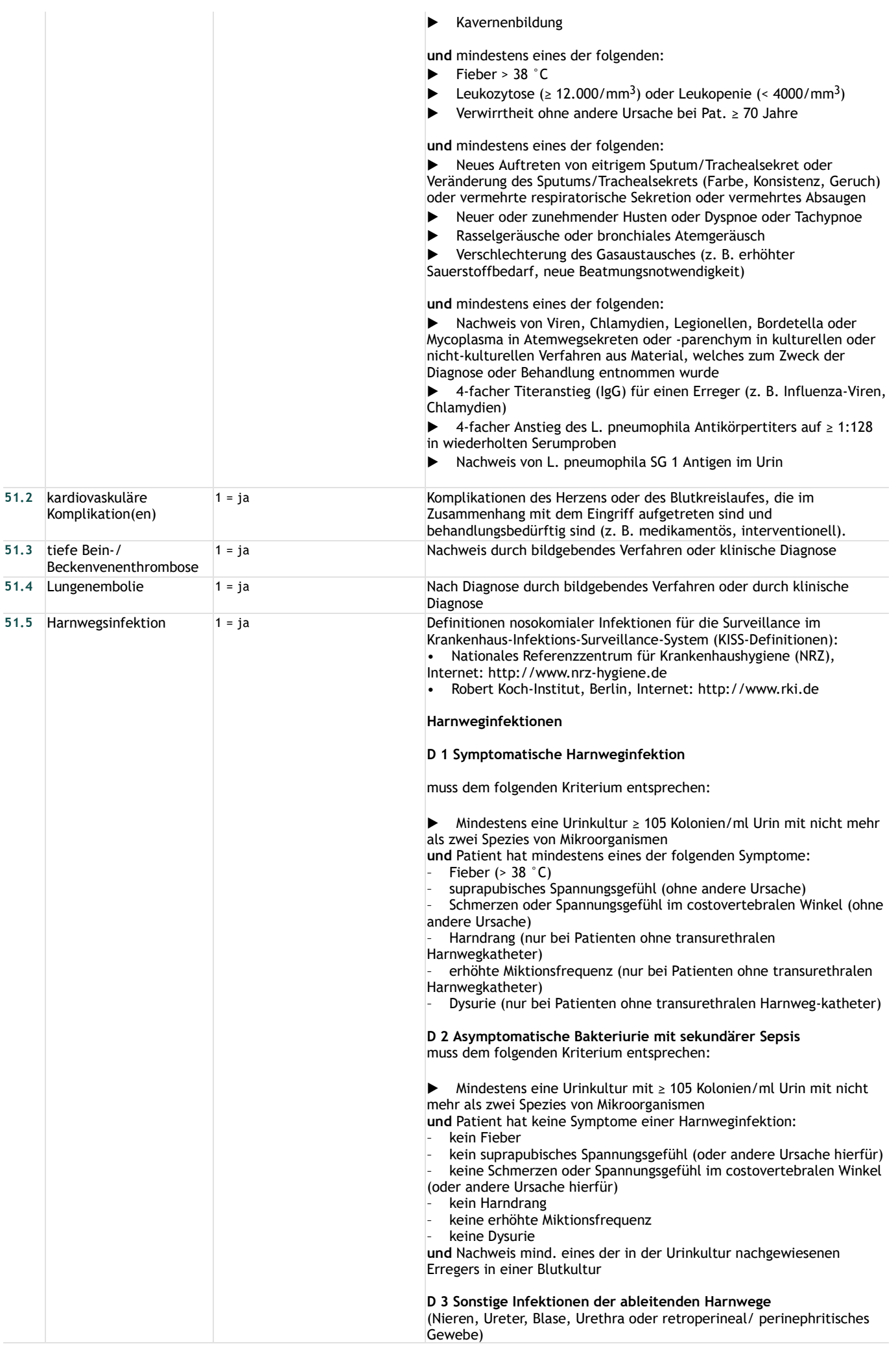

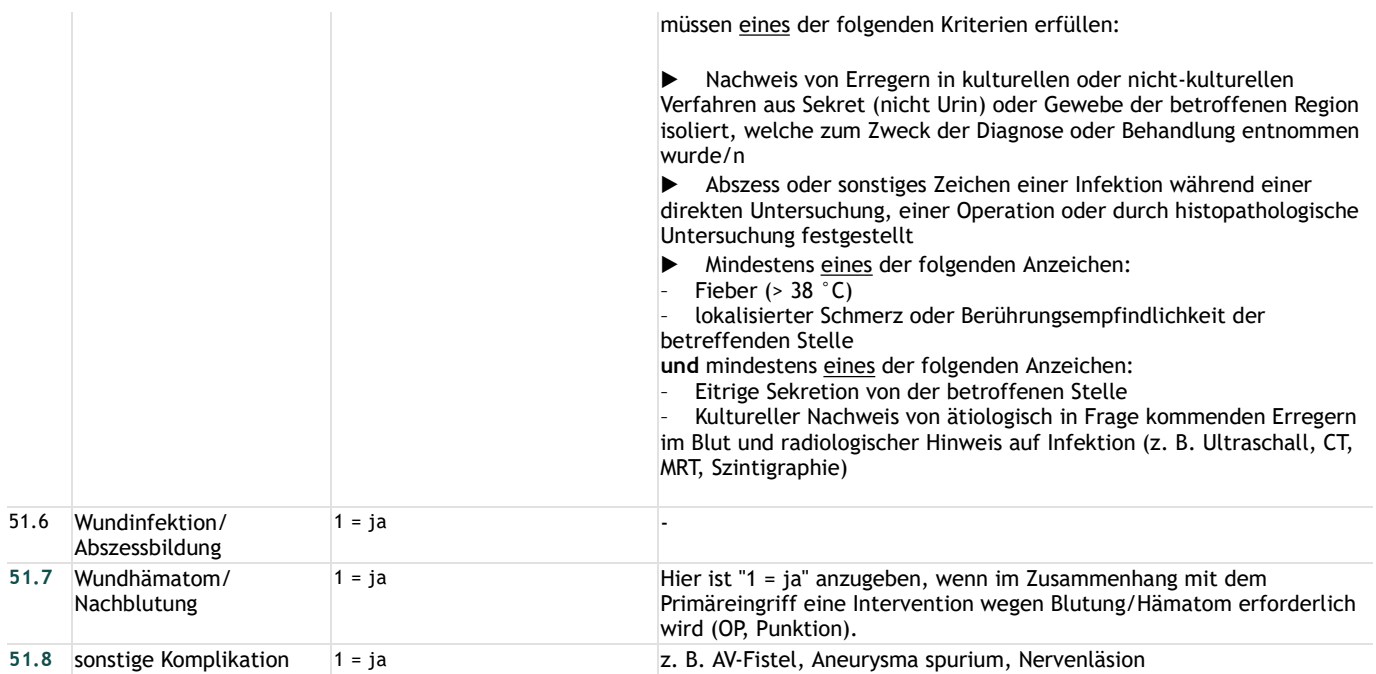

### **Entlassung / Verlegung**

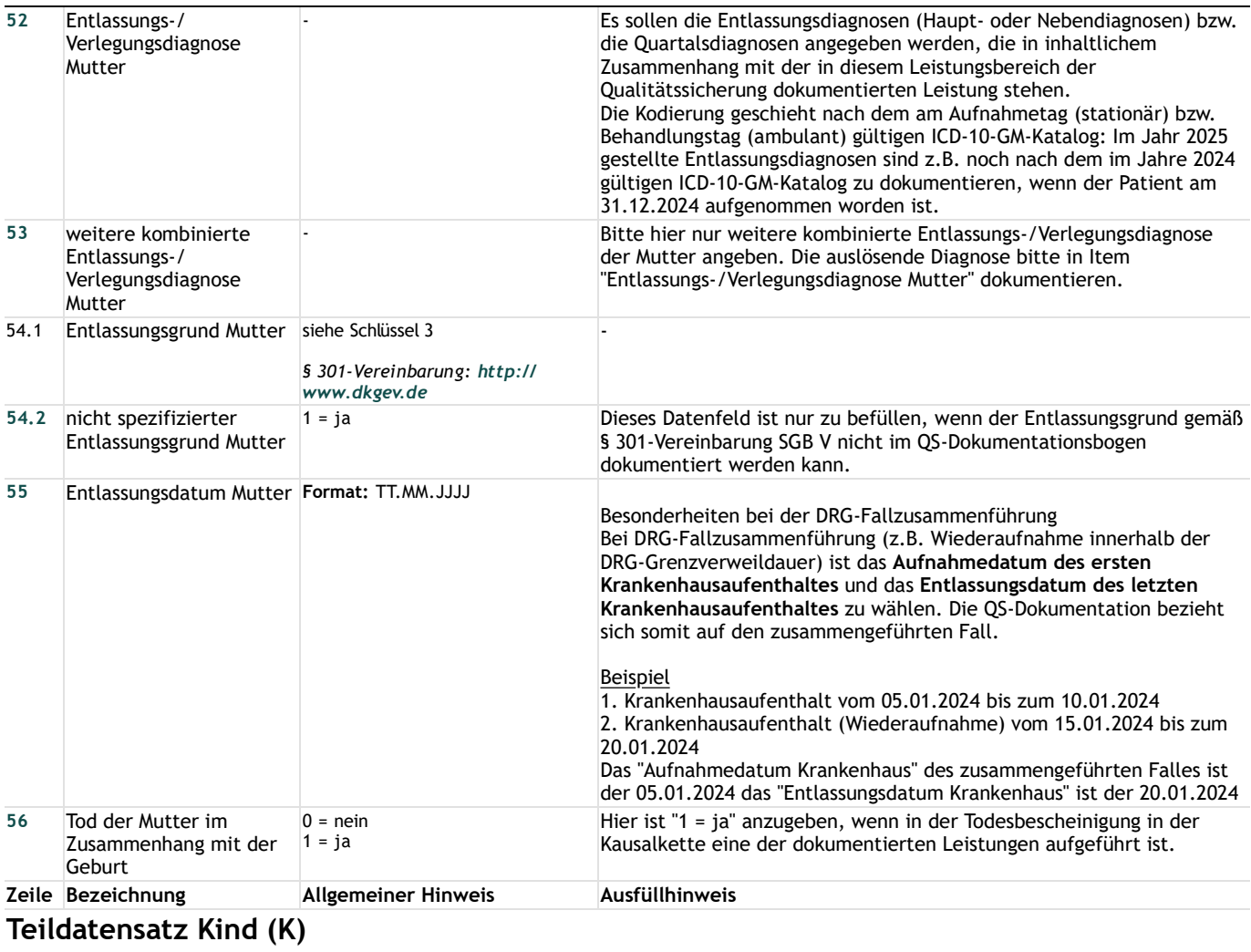

#### **Basisdokumentation**

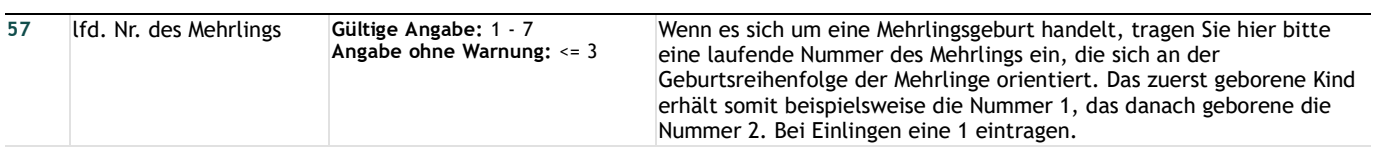

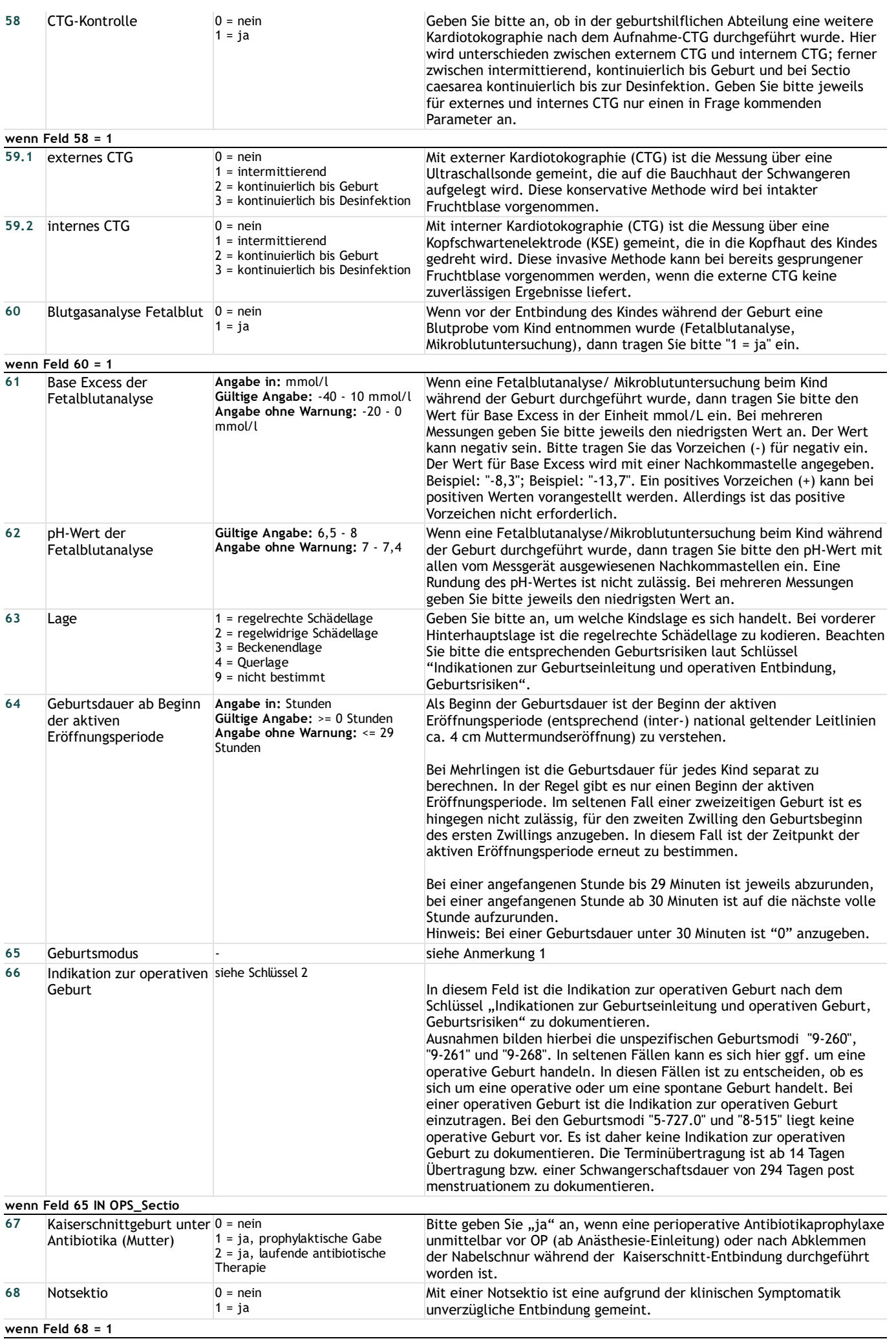

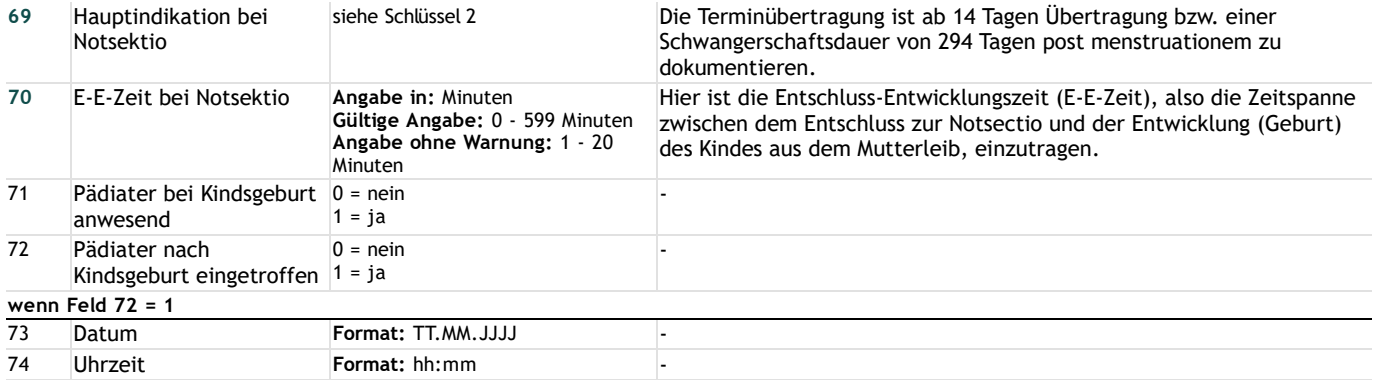

### **Basisdokumentation - Kind**

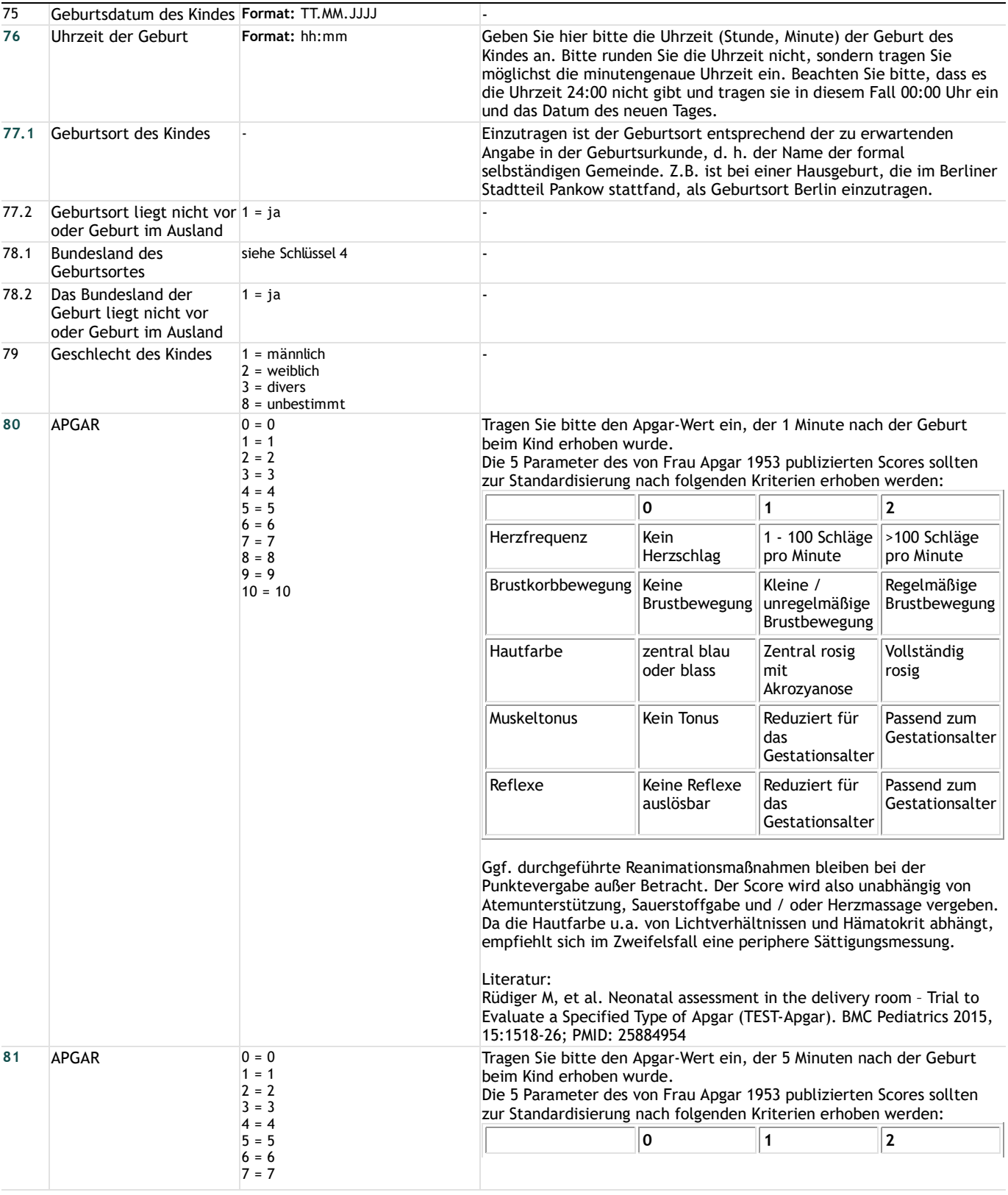

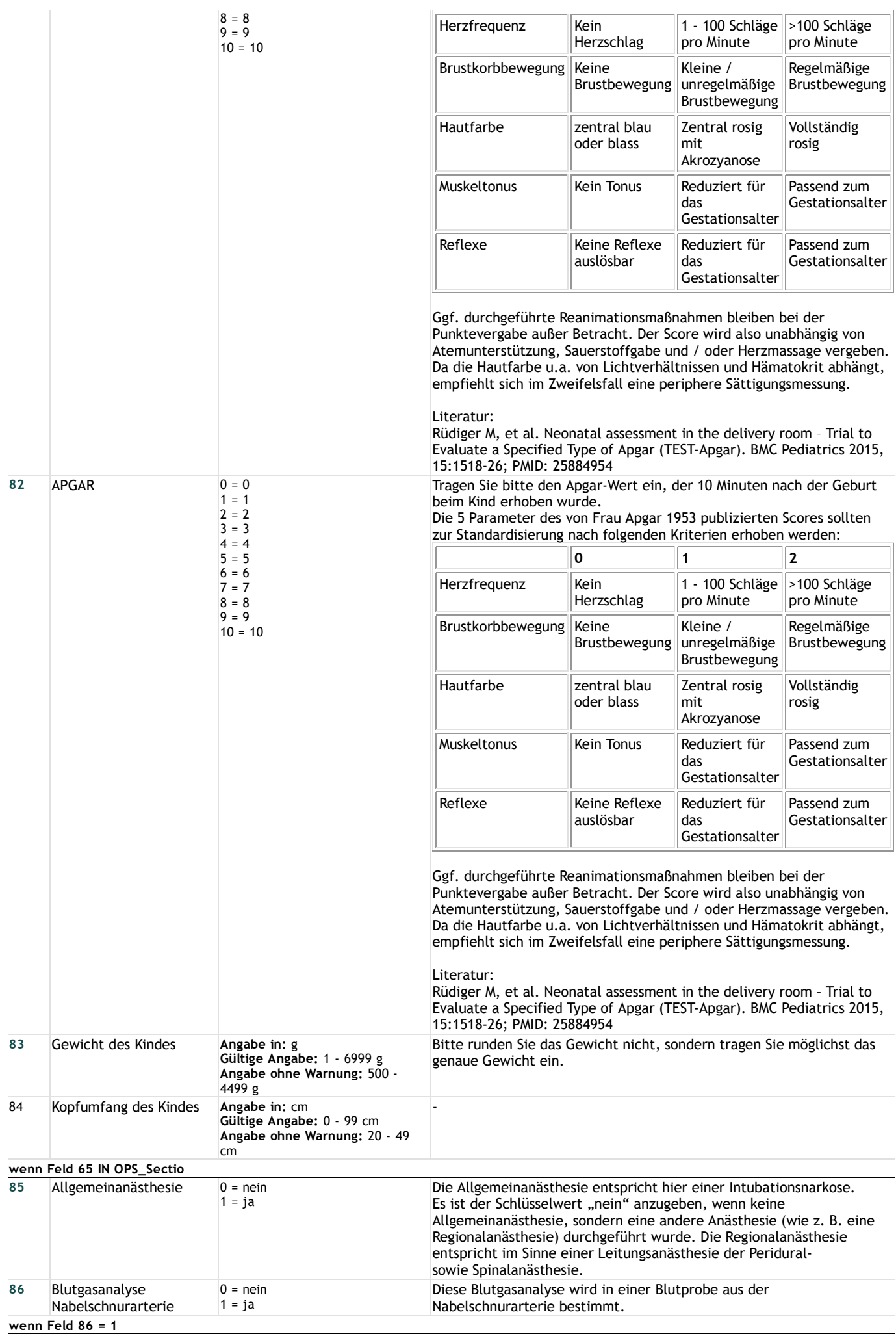

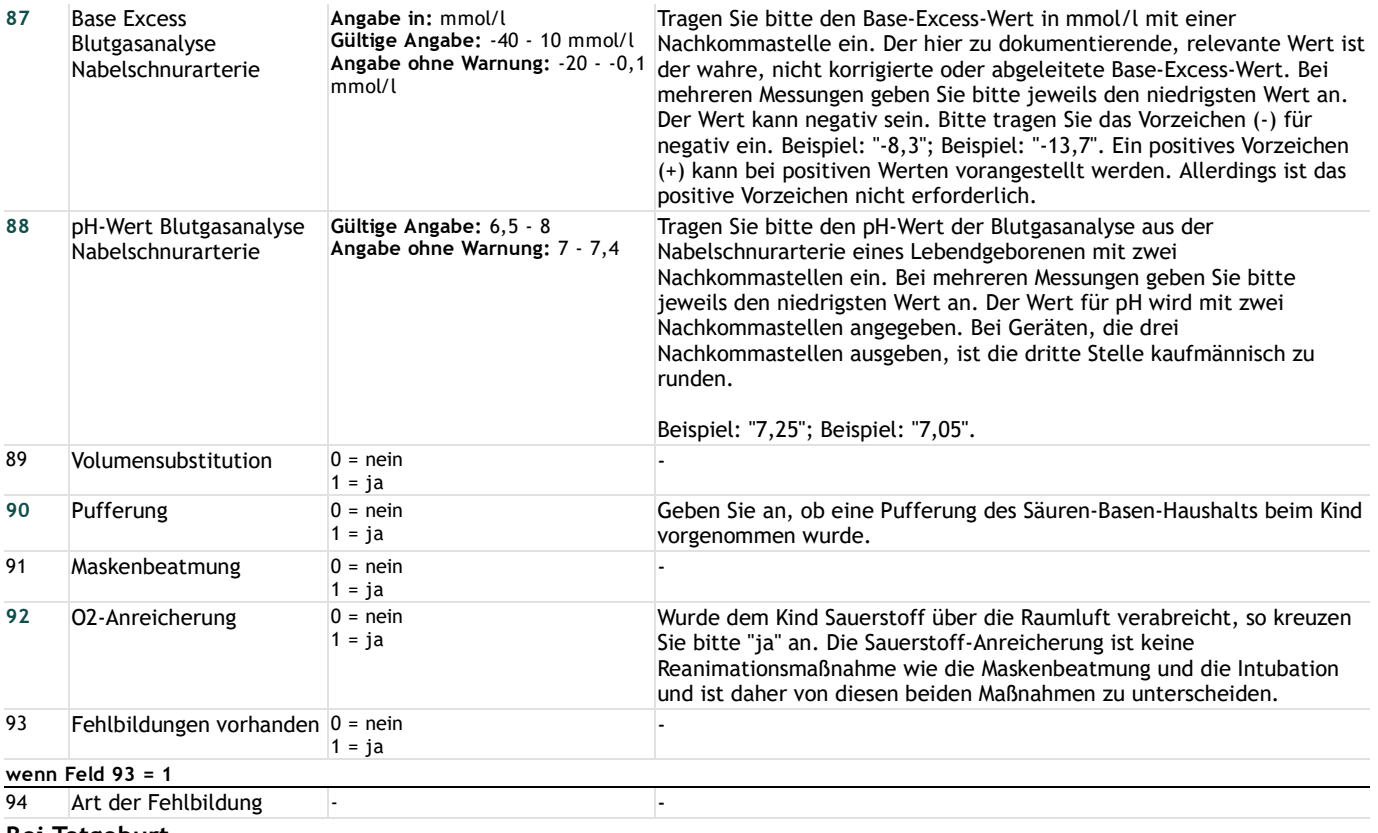

#### **Bei Totgeburt**

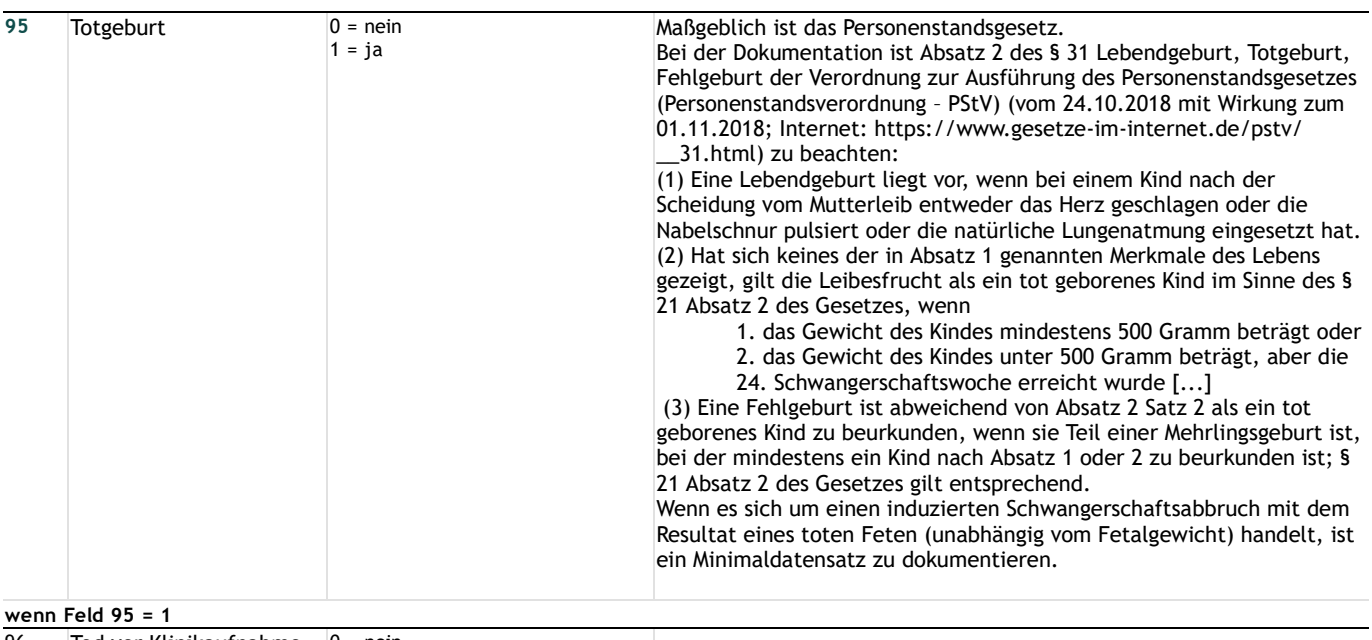

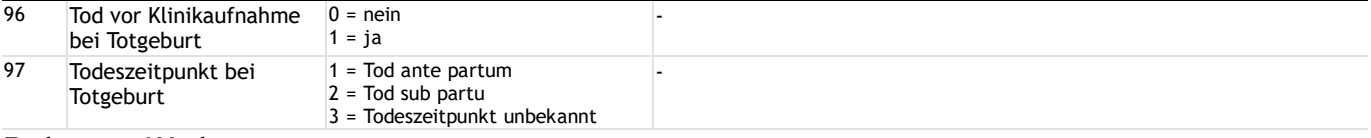

## **Entlassung / Verlegung**

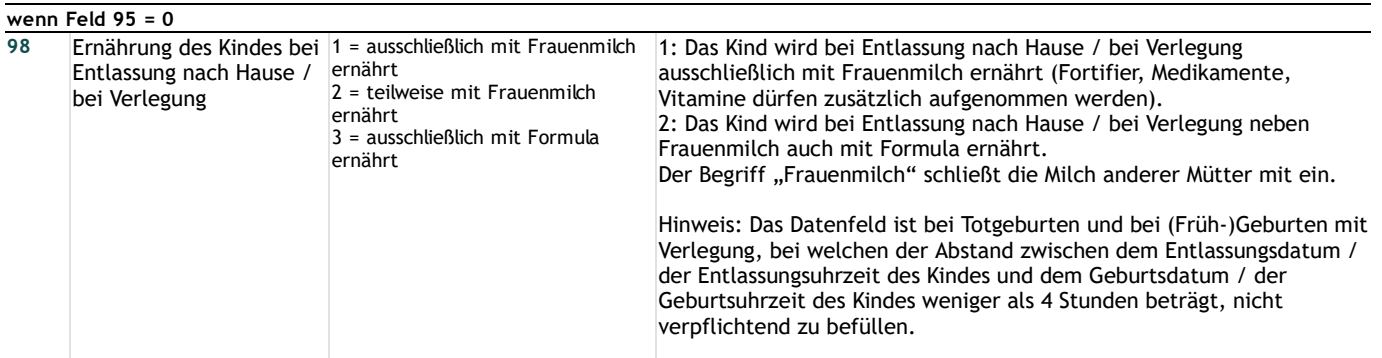

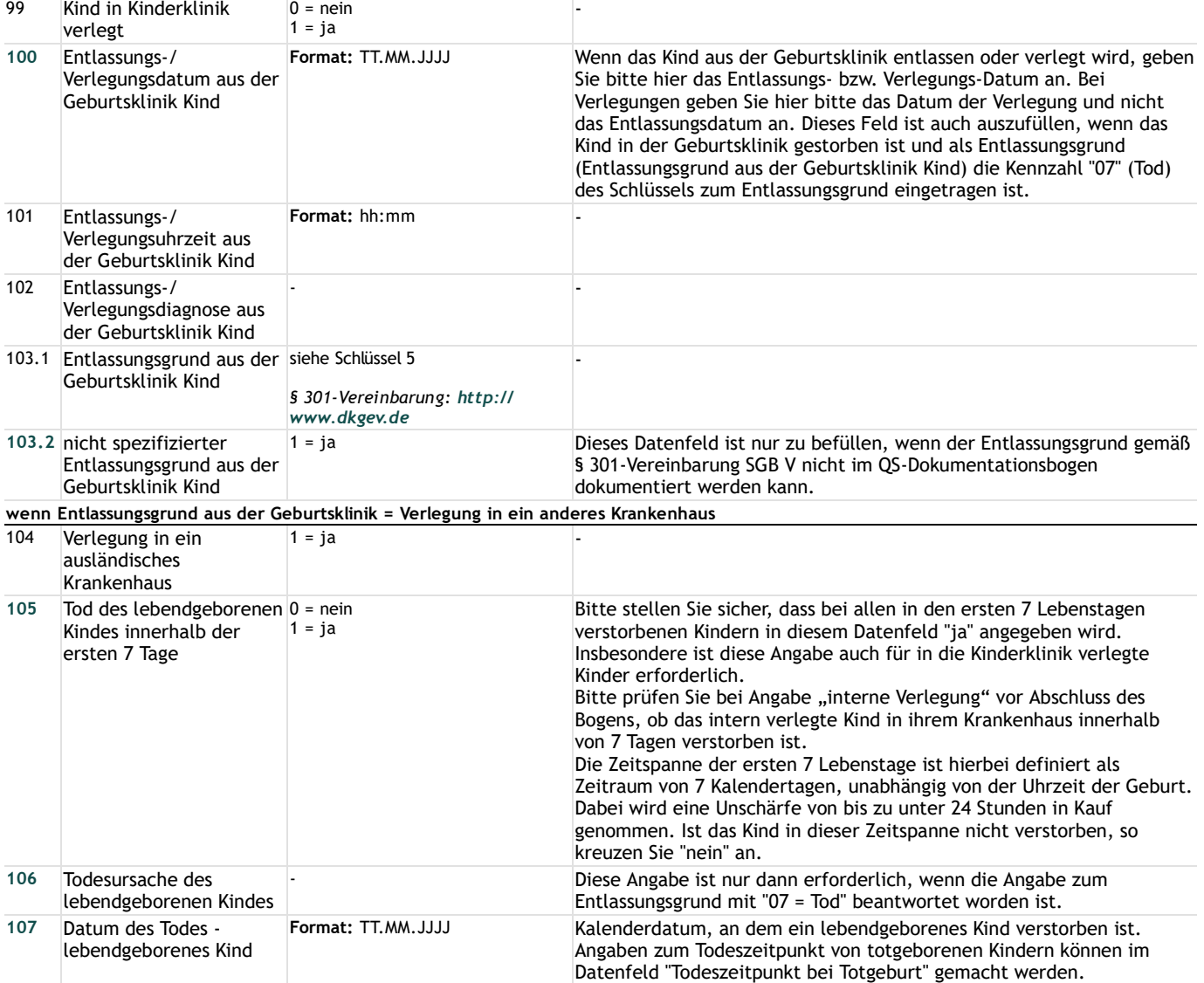

# **Anmerkungen**

**Anmerkung 1** "Geburtsmodus(ENTBINDMODUS)" Hier ist eine Prozedur (OPS-Kode), die sich auf den durchgeführten Geburtsmodus bezieht, zu dokumentieren.

> Falls kein Kode aus der folgenden Liste dokumentiert ist, wählen Sie bitte einen OPS-Kode aus der Liste aus, der dem durchgeführten Geburtsmodus am ehesten entspricht.

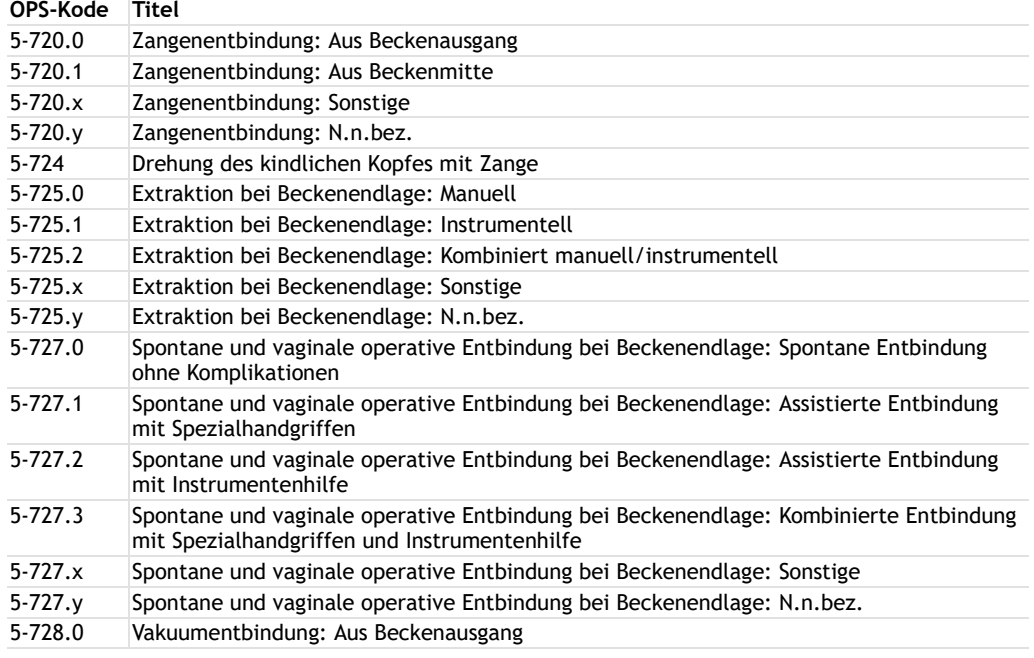

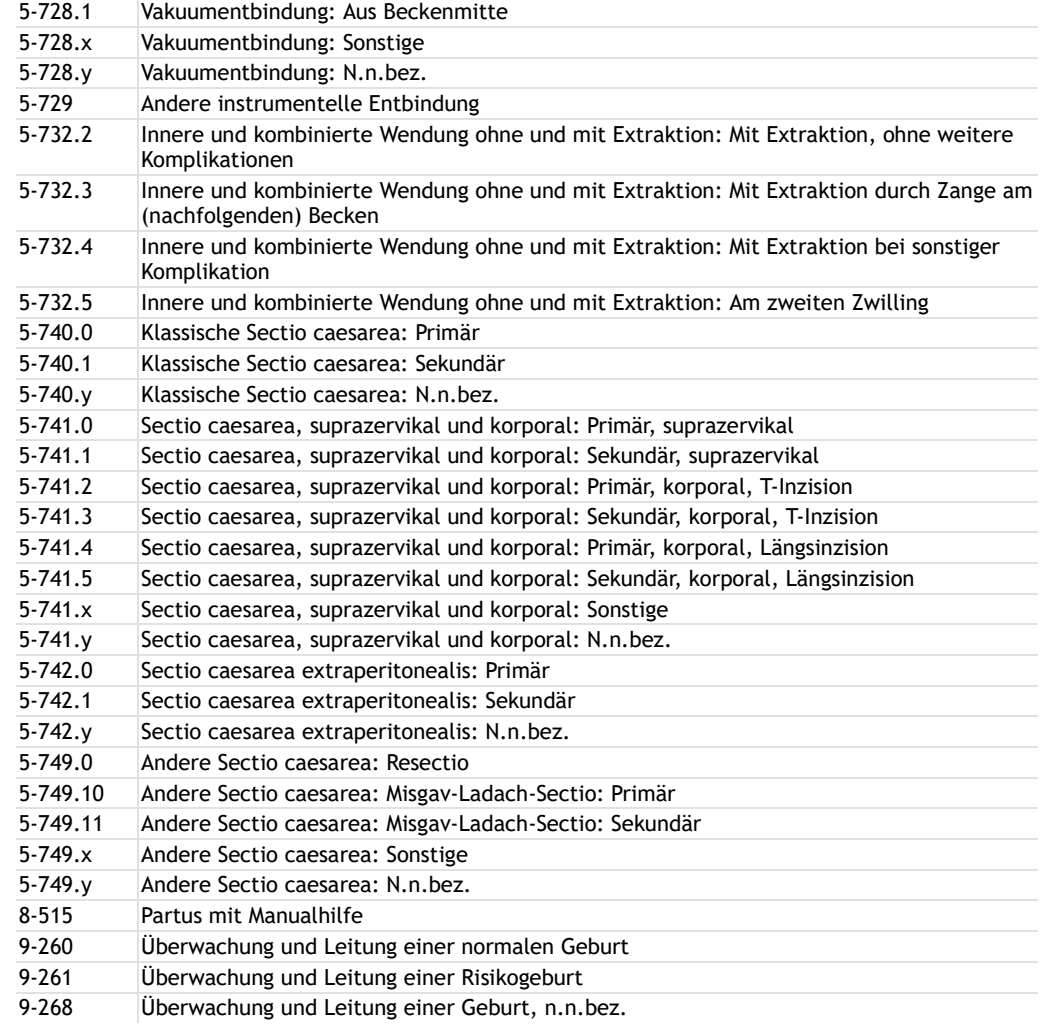

Die Kodierung geschieht nach dem am Aufnahmetag (Krankenhaus) gültigen OPS-Katalog: Im Jahr 2023 durchgeführte Operationen sind z.B. noch nach dem im Jahre 2022 gültigen OPS-Katalog zu dokumentieren, wenn der Patient am 31.12.2022 aufgenommen worden ist.

## **Lange Schlüssel**

**Schlüssel 1** "Anamnese und allgemeine Krankheiten) Befunde (01-26, 54-56) im Schwangerschaftsverlauf (27-53) (identisch mit Mutterpass)"

- 1 = Familiäre Belastung (Diabetes, Hypertonie, Missbildungen, genetische Krankheiten, psychische
- 2 = frühere eigene schwere Erkrankungen (z.B. Herz, Lunge, Leber, Nieren, ZNS, Psyche)
- sowie besondere Befunde 3 = Blutungs-/Thromboseneigung
	- 4 = Allergie 5 = frühere Bluttransfusionen
	- 6 = besondere psychische Belastung (z.B. familiäre oder berufliche)
	- 7 = besondere soziale Belastung (Integrationsprobleme, wirtschaftliche Probleme)
	- 8 = Rhesus-Inkompatibilität (bei vorangeg. Schwangersch.)
	- 9 = Diabetes mellitus
	- 10 = Adipositas
	- 11 = Kleinwuchs
	- 12 = Skelettanomalien
	- 13 = Schwangere unter 18 Jahre
	- 14 = Schwangere über 35 Jahre
	- 15 = Vielgebärende (mehr als 4 Kinder)
	- 16 = Z. n. Sterilitätsbehandlung
	- 17 = Z. n. Frühgeburt (Schwangerschaftsalter: Unter 37 vollendete Wochen)
	- 18 = Z. n. Geburt eines hypotrophen Kindes (Gewicht unter 2500 g)
	- 19 = Z. n. 2 oder mehr Aborten/Abbrüchen
	- 20 = Totes/geschädigtes Kind in der Anamnese
	- 21 = Komplikationen bei vorausgegangenen Entbindungen
	- 22 = Komplikationen post partum
	- 23 = Z. n. Sectio caesarea
	- 24 = Z. n. anderen Uterusoperationen
	- 25 = rasche Schwangerschaftsfolge (weniger als 1 Jahr)
	- 26 = sonstige anamnestische oder allgemeine Befunde
	- 27 = behandlungsbedürftige Allgemeinerkrankungen
	- 28 = Dauermedikation
	- 29 = Abusus
- 30 = besondere psychische Belastung
- 31 = besondere soziale Belastung
- 32 = Blutungen, Schwangerschaftsalter: unter 28 vollendete Wochen
- 33 = Blutungen, Schwangerschaftsalter: 28 vollendete Wochen und mehr
- 34 = Placenta praevia
- 35 = Mehrlingsschwangerschaft
- $36$  = Hydramnion
- 37 = Oligohydramnie
- 38 = Terminunklarheit
- 39 = Placentainsuffizienz
- 40 = Isthmozervikale Insuffizienz 41 = vorzeitige Wehentätigkeit
- 42 = Anämie
- 43 = Harnwegsinfektion
- 44 = indirekter Coombstest positiv
- 45 = Risiko aus anderen serologischen Befunden
- 46 = Hypertonie (Blutdruck über 140/90)
- 47 = Ausscheidung von 1000 mg Eiweiß pro Liter Urin und mehr
- 48 = Mittelgradige schwere Ödeme
- 49 = Hypotonie
- 50 = Gestationsdiabetes
- 51 = Lageanomalie
- 52 = sonstige besondere Befunde im Schwangerschaftsverlauf
- 53 = Hyperemesis
- 54 = Z. n. HELLP-Syndrom
- 55 = Z. n. Eklampsie
- 56 = Z. n. Hypertonie
- **Schlüssel 2**
- "Indikationen zur Geburtseinleitung und operativen Geburt, Geburtsrisiken"
- 60 = vorzeitiger Blasensprung
- 61 = Übertragung des Termins
- 62 = Fehlbildung
- 63 = Frühgeburt
- 64 = Mehrlingsschwangerschaft
- 65 = Plazentainsuffizienz
- 66 = hypertensive Schwangerschaftserkrankung
- 67 = Rh-Inkompatibilität
- 68 = Diabetes mellitus
- 69 = Z. n. Sectio caesarea oder anderen Uterusoperationen
- 70 = Placenta praevia
- 71 = vorzeitige Plazentalösung
- 72 = sonstige uterine Blutungen
- 73 = Amnioninfektionssyndrom
- 74 = Fieber unter der Geburt
- 75 = mütterliche Erkrankung
- 76 = mangelnde Kooperation der Mutter
- 77 = pathologisches CTG oder auskultatorisch schlechte kindliche Herztöne
- 78 = grünes Fruchtwasser
- 79 = Azidose während der Geburt (festgestellt durch Fetalblutanalyse)
- 80 = Nabelschnurvorfall
- 81 = sonstige Nabelschnurkomplikationen
- 82 = protrahierte Geburt/Geburtsstillstand in der Eröffnungsperiode
- 83 = protrahierte Geburt/Geburtsstillstand in der Austreibungsperiode
- 84 = absolutes oder relatives Missverhältnis zwischen kindlichem Kopf und mütterlichem Becken
- 85 = Uterusruptur
- 86 = Querlage/Schräglage
- 87 = Beckenendlage
- 88 = hintere Hinterhauptslage
- 89 = Vorderhauptslage
- 90 = Gesichtslage/Stirnlage
- 91 = tiefer Querstand
- 92 = hoher Geradstand
- 93 = sonstige regelwidrige Schädellagen
- 94 = sonstige
- 95 = HELLP-Syndrom
- 96 = intrauteriner Fruchttod
- 97 = pathologischer Dopplerbefund
- 98 = Schulterdystokie
- 01 = Behandlung regulär beendet

**Schlüssel 3** "Entlassungsgrund"

- 02 = Behandlung regulär beendet, nachstationäre Behandlung vorgesehen
- 03 = Behandlung aus sonstigen Gründen beendet
- 04 = Behandlung gegen ärztlichen Rat beendet
- 05 = Zuständigkeitswechsel des Kostenträgers
- 06 = Verlegung in ein anderes Krankenhaus
- 07 = Tod
- 08 = Verlegung in ein anderes Krankenhaus im Rahmen einer Zusammenarbeit (§ 14 Abs. 5 Satz 2 BPflV in der
- am 31.12.2003 geltenden Fassung)
- 09 = Entlassung in eine Rehabilitationseinrichtung
- 10 = Entlassung in eine Pflegeeinrichtung
- 11 = Entlassung in ein Hospiz
- 13 = externe Verlegung zur psychiatrischen Behandlung
- 14 = Behandlung aus sonstigen Gründen beendet, nachstationäre Behandlung vorgesehen
- 15 = Behandlung gegen ärztlichen Rat beendet, nachstationäre Behandlung vorgesehen 17 = interne Verlegung mit Wechsel zwischen den Entgeltbereichen der DRG-Fallpauschalen, nach der BPflV oder für besondere Einrichtungen nach § 17b Abs. 1 Satz 15 KHG 22 = Fallabschluss (interne Verlegung) bei Wechsel zwischen voll-, teilstationärer und stationsäquivalenter Behandlung 25 = Entlassung zum Jahresende bei Aufnahme im Vorjahr (für Zwecke der Abrechnung - § 4 PEPPV) 30 = Behandlung regulär beendet, Überleitung in die Übergangspflege "Länderkürzel (Bundesländer)" BA = Bayern BB = Brandenburg BE = Berlin BW = Baden-Württemberg HB = Bremen HE = Hessen HH = Hamburg MV = Mecklenburg-Vorpommern
- **Schlüssel 5**

**Schlüssel 4**

"Entlassungsgrund"

- NI = Niedersachsen
- NW = Nordrhein-Westfalen
- RP = Rheinland-Pfalz
- SH = Schleswig-Holstein
- SL = Saarland
- SN = Sachsen
- ST = Sachsen-Anhalt
- TH = Thüringen
- 01 = Behandlung regulär beendet
- 02 = Behandlung regulär beendet, nachstationäre Behandlung vorgesehen
- 03 = Behandlung aus sonstigen Gründen beendet
- 04 = Behandlung gegen ärztlichen Rat beendet
- 05 = Zuständigkeitswechsel des Kostenträgers
- 06 = Verlegung in ein anderes Krankenhaus
- $07 = \text{Total}$
- 08 = Verlegung in ein anderes Krankenhaus im Rahmen einer Zusammenarbeit (§ 14 Abs. 5 Satz 2 BPflV in der am 31.12.2003 geltenden Fassung)
- 09 = Entlassung in eine Rehabilitationseinrichtung
- 10 = Entlassung in eine Pflegeeinrichtung
- 11 = Entlassung in ein Hospiz
- 12 = interne Verlegung
- 13 = externe Verlegung zur psychiatrischen Behandlung
- 14 = Behandlung aus sonstigen Gründen beendet, nachstationäre Behandlung vorgesehen
- 15 = Behandlung gegen ärztlichen Rat beendet, nachstationäre Behandlung vorgesehen
- 17 = interne Verlegung mit Wechsel zwischen den Entgeltbereichen der DRG-Fallpauschalen, nach der BPflV oder für besondere Einrichtungen nach § 17b Abs. 1 Satz 15 KHG
- 22 = Fallabschluss (interne Verlegung) bei Wechsel zwischen voll-, teilstationärer und stationsäquivalenter Behandlung
- 30 = Behandlung regulär beendet, Überleitung in die Übergangspflege